# Wallaby tail data

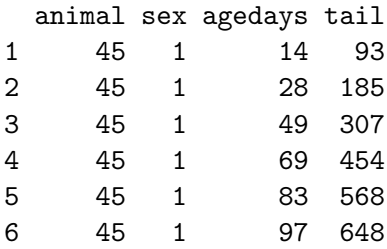

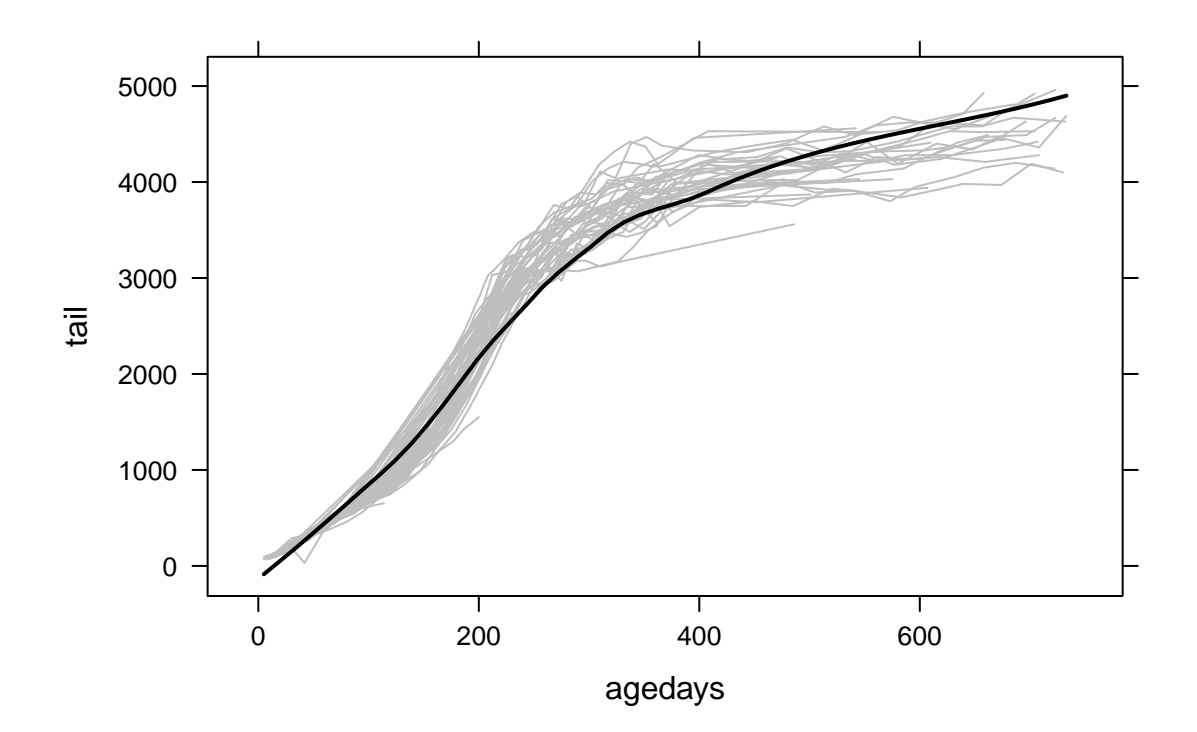

#### Linear Piecewise

```
> knot \leftarrow function(t, x, degree = 1) {
+ (x - t)^{\text{degree}} * (x > t)+ }
> knots \le function(t, x, degree = 1) {
+ names(t) <- paste("knot", t, sep = ".")
+ sapply(t, knot, x = x, degree = degree)
+ }
> m.11 <- lme(tail \sim agedays + knots((1:6) * 100, agedays), random = \simagedays |
+ animal, data = wal)
> summary(m.l1)
...
                    Value Std.Error DF t-value p-value
(Intercept) 66.06923 15.578716 1257 4.24099 0.0000
agedays 5.14534 0.227726 1257 22.59448 0.0000
knots...knot.100 11.96904 0.346943 1257 34.49860 0.0000
knots...knot.200 -2.57741 0.315231 1257 -8.17628 0.0000
knots...knot.300 -11.37429 0.386183 1257 -29.45308 0.0000
knots...knot.400 -2.11200 0.535636 1257 -3.94298 0.0001
knots...knot.500 0.48214 0.658743 1257 0.73190 0.4644
knots...knot.600 0.42001 0.706652 1257 0.59437 0.5524
...
```
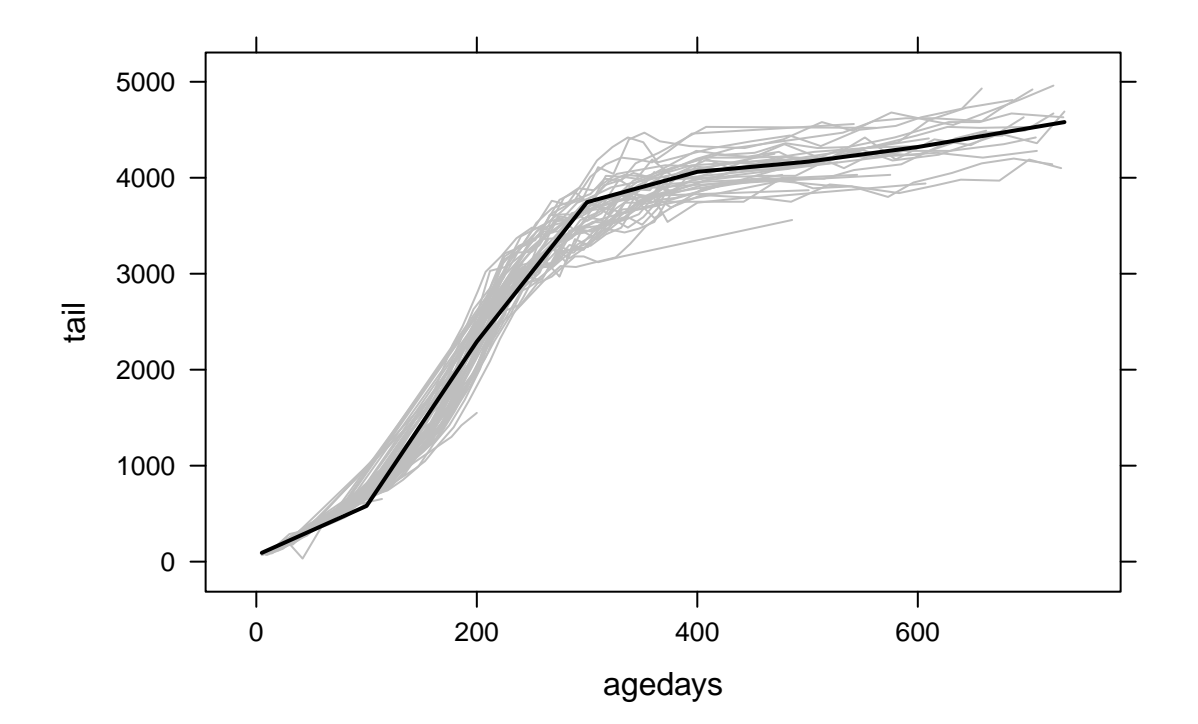

 $>$  m.12  $<-$  lme(tail  $\sim$  agedays + knots((1:4) \* 100, agedays), random =  $\sim$ agedays | + animal, data = wal)  $>$  ml.11 <- update(m.11, method = "ML")  $> m1.12 < -$  update(m.12, method = "ML") > anova(ml.l1, ml.l2) Model df AIC BIC logLik Test L.Ratio p-value ml.11 1 12 17237.59 17299.99 -8606.795 ml.l2 2 10 17237.35 17289.35 -8608.673 1 vs 2 3.755532 0.1529 > m.l3 <- lme(tail ~ agedays + knots(c(50, 100, 150, 200, 300, + 400), agedays), random = ~agedays | animal, data = wal) > summary(m.l3) ... Value Std.Error DF t-value p-value (Intercept) 18.170507 19.205429 1257 0.946113 0.3443 agedays 6.402426 0.501652 1257 12.762672 0.0000 knots...knot.50 1.055724 0.788990 1257 1.338070 0.1811 knots...knot.100 1.895643 0.709919 1257 2.670224 0.0077 knots...knot.150 15.056135 0.680427 1257 22.127467 0.0000 knots...knot.200 -11.422528 0.470835 1257 -24.260131 0.0000 knots...knot.300 -9.635222 0.306205 1257 -31.466547 0.0000 knots...knot.400 -2.005982 0.242039 1257 -8.287855 0.0000 ...  $>$  ml.13 <- update(m.13, method = "ML") > anova(ml.l2, ml.l3) Model df AIC BIC logLik Test L.Ratio p-value ml.12 1 10 17237.35 17289.35 -8608.673 ml.l3 2 12 16802.08 16864.48 -8389.037 1 vs 2 439.2709 <.0001

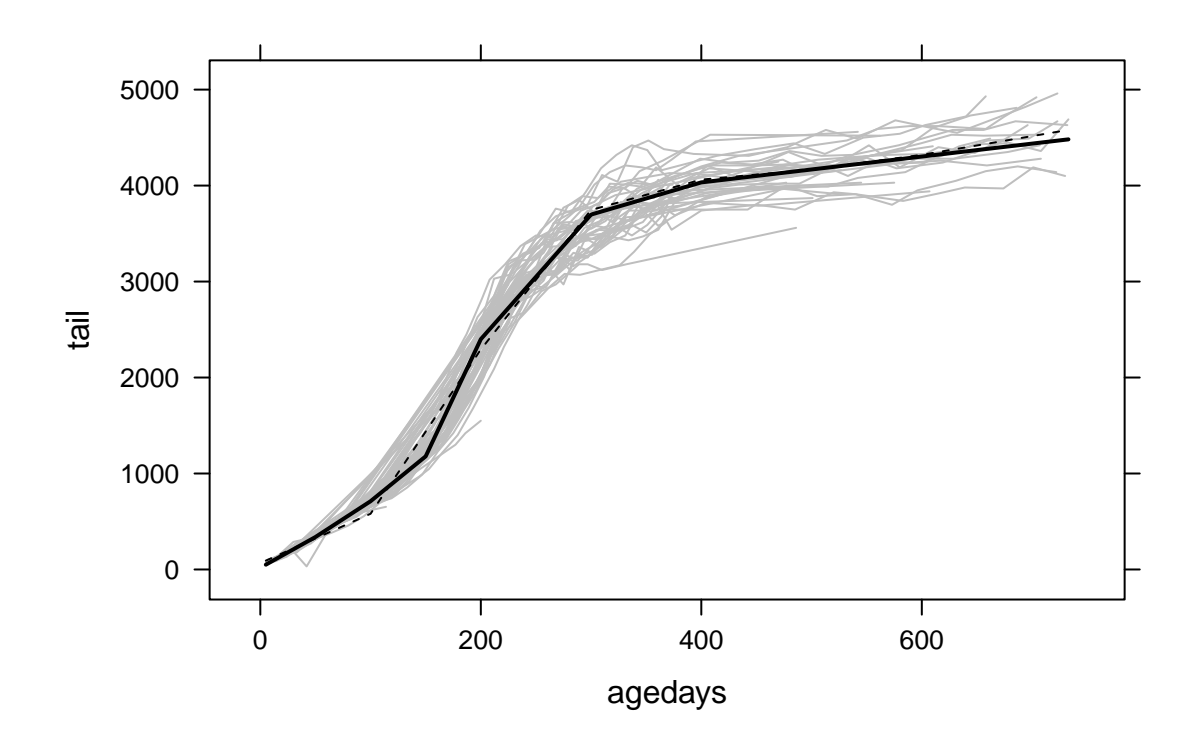

#### Fitted/Predicted Values

fitted gives the fitted (or predicted) values for the values in the data set

```
> fit \leftarrow fitted(m.13, level = 0.1)> fit <- data.frame(id = wal$animal, age = wal$agedays, fit)
> head(fit)
  id age fixed animal
1 45 14 107.8045 43.58001
2 45 28 197.4384 135.36642
3 45 49 331.8894 273.04605
4 45 69 479.9966 424.22825
5 45 83 584.4107 530.79481
6 45 97 688.8248 637.36136
```
predict will give the fitted values for values not in the data set

```
> newd <- expand.grid(agedays = c(0, 50, 100, 150, 200, 300, 400,
+ 500, 600, 700, animal = c(44, 45))
> data.frame(agedays = newd$agedays, predict(m.13, newdata = newd,
+ level = 0:1))
```
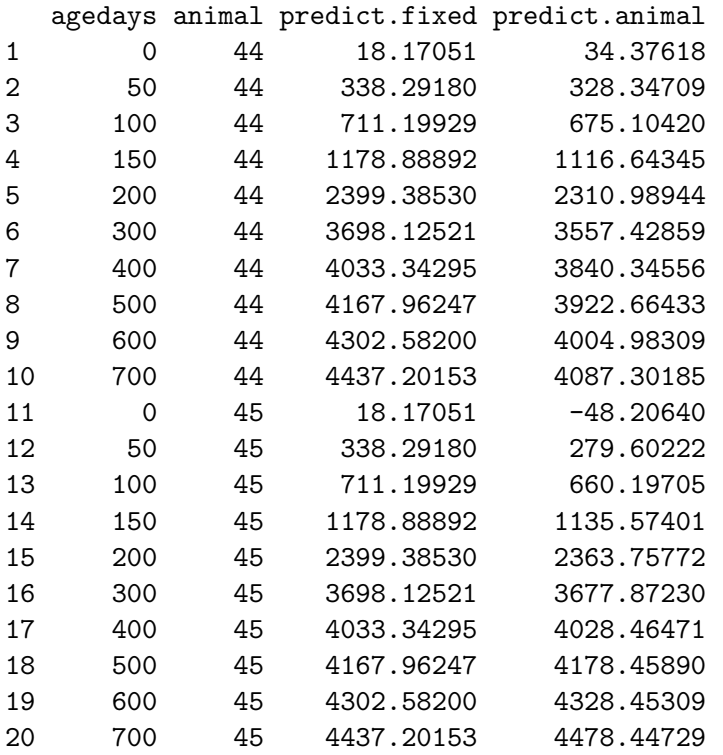

```
> newd <- expand.grid(agedays = c(0, 50, 100, 150, 200, 300, 400,
+ 500, 600, 700), animal = levels(wal$animal))
> pred <- data.frame(age = newd$agedays, predict(m.l3, newd, level = 0:1))
> p1 <- xyplot(predict.fixed ~ age, group = animal, type = "l",
+ par.settings = black, data = pred)
> p2 <- xyplot(predict.animal ~ age, group = animal, type = "l",
+ par.settings = black, data = pred)
> plot(c(p1, p2))
```
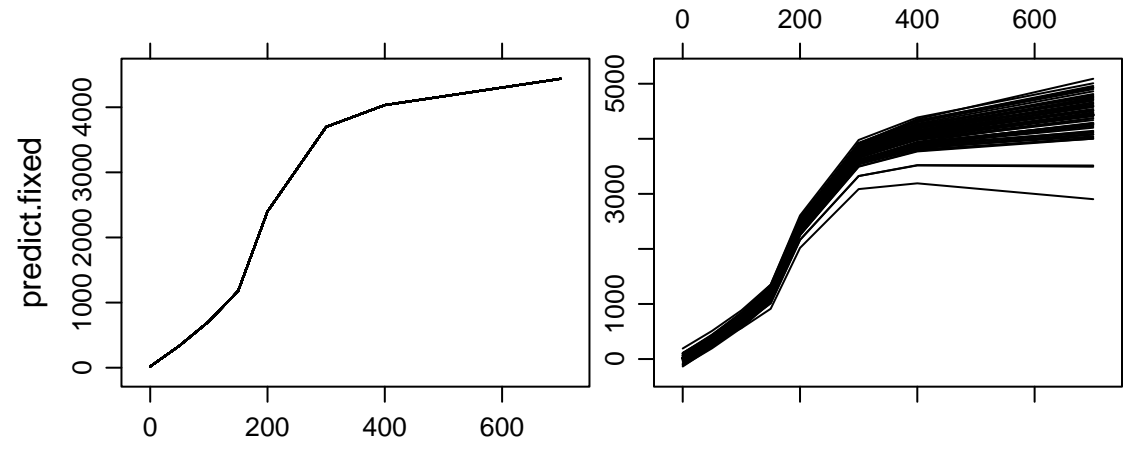

```
age
```
#### Polynomial

```
> m.p2a <- lme(tail \tilde{ } agedays + I(agedays\hat{ }2), random = \tilde{ }agedays |
+ animal, data = wal, method = "ML")
> summary(m.p2a)
...
                Value Std.Error DF t-value p-value
(Intercept) -539.1802 21.461658 1262 -25.12295 0
agedays 17.2507 0.179214 1262 96.25781 0
I(agedays^2) -0.0147 0.000271 1262 -54.32359 0
...
> poly2 <- poly(wal$agedays, 2)
> head(poly2)
              1 2
[1,] -0.03407978 0.038154803
[2,] -0.03177639 0.031946559
[3,] -0.02832130 0.023218274
[4,] -0.02503074 0.015557249
[5,] -0.02272734 0.010572793
```
[6,] -0.02042395 0.005899847

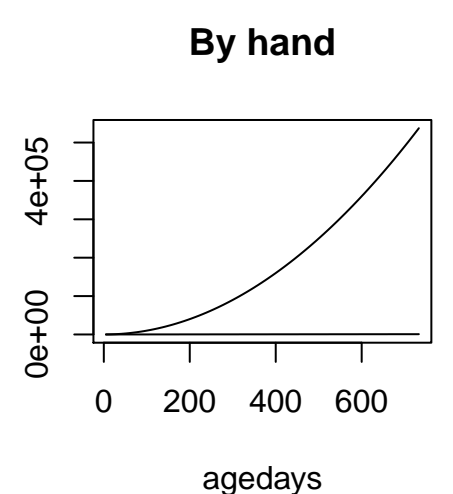

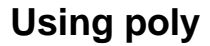

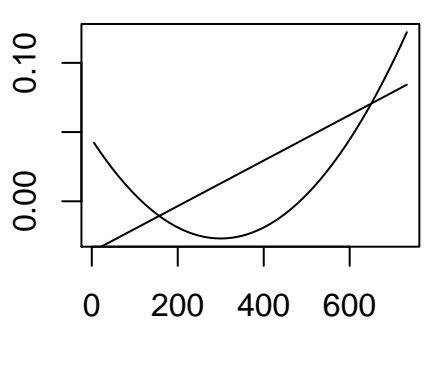

agedays

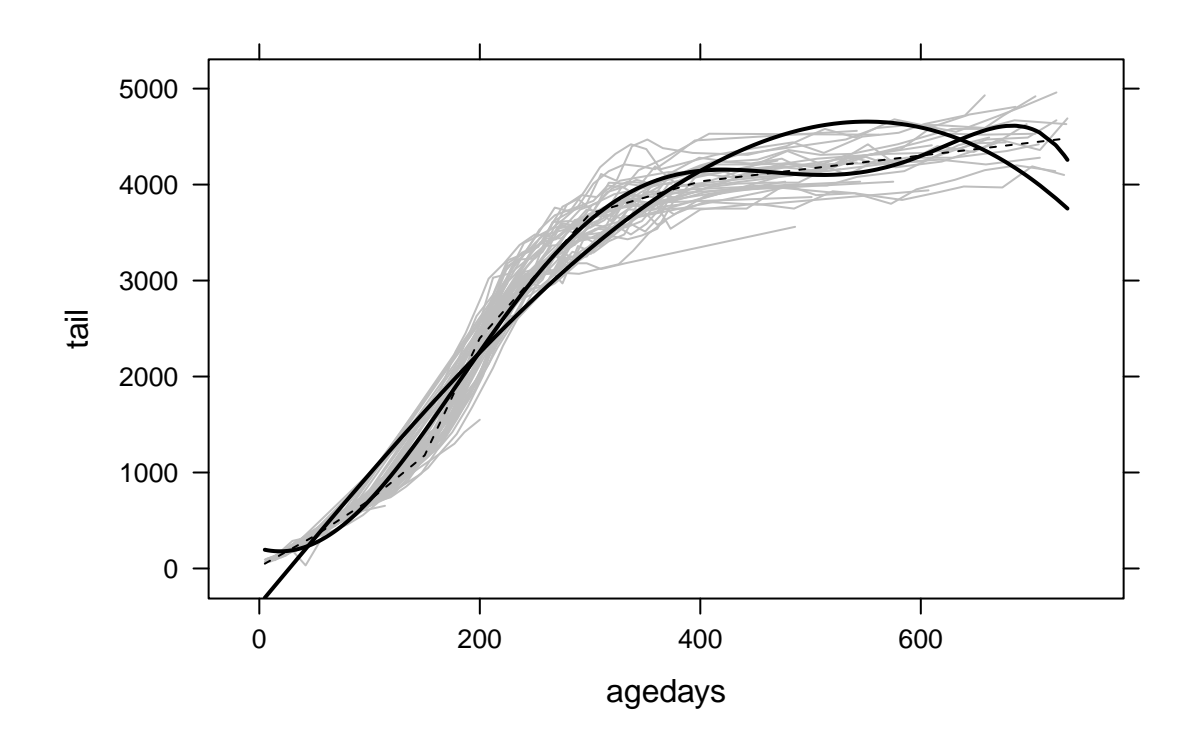

## Cubic Spline

```
> m.s1 <- lme(tail \sim poly(agedays, 3) + knots(c(50, 100, 150, 200, 150)+ 300, 400), agedays, 3), random = ~agedays | animal, data = wal)
> summary(m.s1)
```

```
...
```
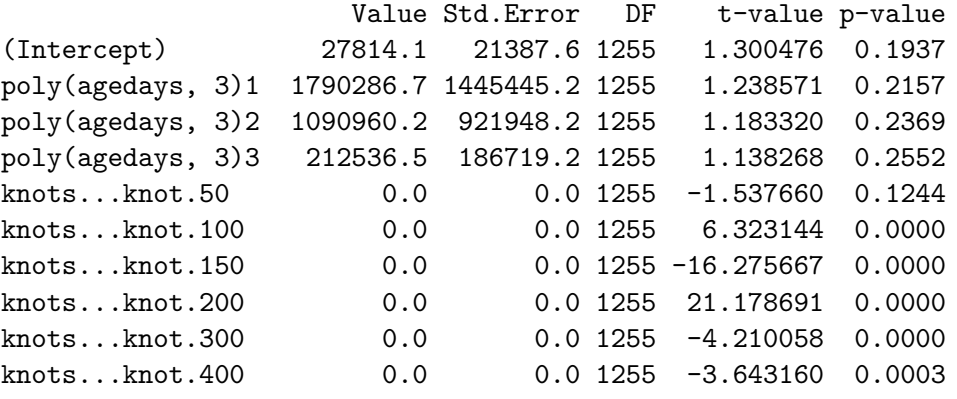

...

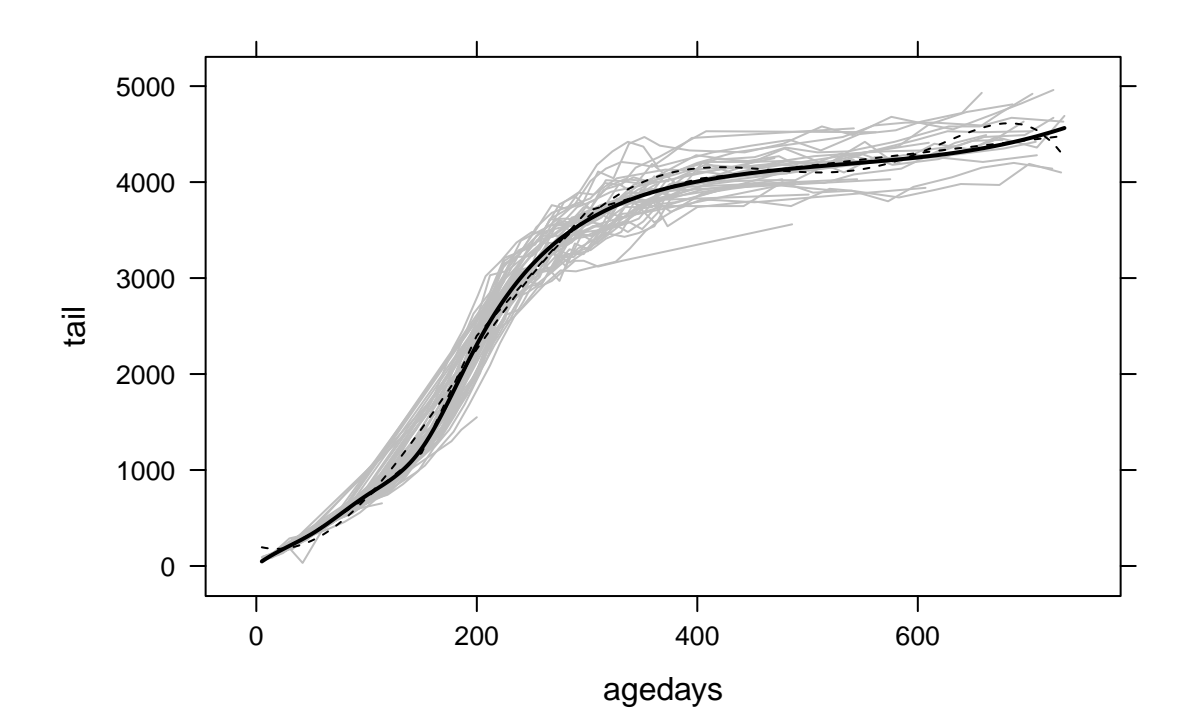

### B-spline

```
> library(splines)
> m.bs10 <- lme(tail \tilde{ } bs(agedays, 10), random = \tilde{ }agedays | animal,
+ data = wal)
> summary(m.bs10)
...
                    Value Std.Error DF t-value p-value
(Intercept) 54.410 30.34208 1254 1.79321 0.0732
bs(agedays, 10)1 82.833 50.49721 1254 1.64035 0.1012
bs(agedays, 10)2 212.912 30.07494 1254 7.07939 0.0000
bs(agedays, 10)3 612.171 39.92065 1254 15.33469 0.0000
bs(agedays, 10)4 887.714 34.78825 1254 25.51764 0.0000
bs(agedays, 10)5 2109.383 38.03162 1254 55.46392 0.0000
bs(agedays, 10)6 3270.694 38.19814 1254 85.62442 0.0000
bs(agedays, 10)7 3685.231 42.28260 1254 87.15715 0.0000
bs(agedays, 10)8 4316.317 61.54901 1254 70.12813 0.0000
bs(agedays, 10)9 4023.968 75.16492 1254 53.53518 0.0000
bs(agedays, 10)10 4539.785 77.16347 1254 58.83335 0.0000
...
```
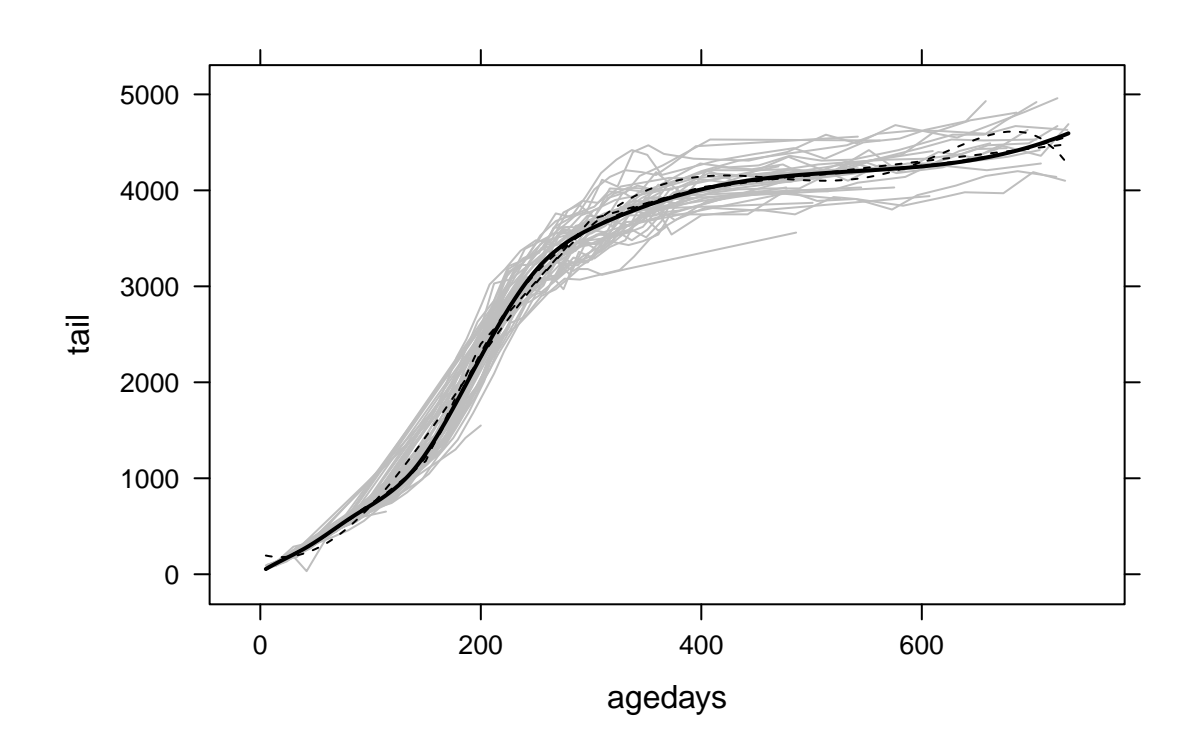